# Agenti risolutori di problemi

*Risolvere i problemi mediante ricerca* Maria Simi a.a 2012/2013

# Agenti *risolutori di problemi*

- § Adottano il paradigma della risoluzione di problemi come ricerca in uno spazio di stati (*problem solving*).
- § Sono agenti con modello che adottano una rappresentazione atomica dello stato
- § Sono particolari agenti con obiettivo, che pianificano l'intera sequenza di mosse prima di agire

# Il processo di risoluzione

- § Passi che l'agente segue:
	- 1. Determinazione obiettivo (un insieme di stati)
	- 2. Formulazione del problema
	- rappresentazione degli stati
	- rappresentazione delle azioni
	- 3. Determinazione della soluzione mediante ricerca (un piano)
	- 4. Esecuzione del piano

# Che tipo di assunzioni?

- § L'ambiente è statico
- § Osservabile
- § Discreto
	- § un insieme finito di azioni possibili
- § Deterministico
	- § Si assume che l'agente possa eseguire il piano "ad occhi chiusi". Niente può andare storto.

### Formulazione del problema

Un problema può essere definito formalmente mediante cinque componenti:

- 1. Stato iniziale
- 2. Azioni possibili in *s*: Azioni(*s*)
- 3. Modello di transizione: Risultato: stato x azione  $\rightarrow$  stato Risultato(s,  $a$ ) = s', uno stato successore
- 1, 2 e 3 definiscono implicitamente lo *spazio degli stati*

### Formulazione del problema (cnt.)

- 3. Test obiettivo:
	- § Un insieme di stati obiettivo
	- § Goal-Test: stato → {*true*, *false*}
- 4. Costo del cammino
	- § somma dei costi delle azioni (costo dei passi)
	- § costo di passo: c(*s*, *a*, *s'*)
	- § Il costo di un'azione/passo non è mai negativo

# Algoritmi di ricerca

*Gli algoritmi di ricerca prendono in input un problema e restituiscono un cammino soluzione, i.e. un cammino che porta dallo stato iniziale a uno stato goal* 

- § *Misura delle prestazioni* Trova una soluzione? Quanto costa trovarla? Quanto efficiente è la soluzione?
	- Costo totale =  $\cosh$  della ricerca + costo del cammino soluzione

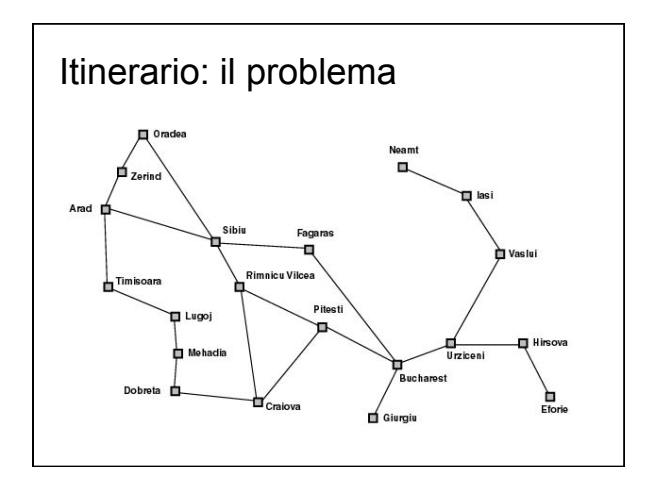

# Itinerario: la formulazione

- § *Stati*: le città. Es. *In*(Pitesti)
- § *Stato iniziale*: la città da cui si parte. *In*(Arad)
- § *Azioni*: spostarsi su una città vicina collegata § Azioni(*In*(Arad)) ={*Go*(Sibiu), *Go*(Zerind) …}
- § Modello di transizione
- § Risultato(*In*(Arad), *Go*(Sibiu)) = *In*(Sibiu)
- § *Costo del cammino*: somma delle lunghezze delle strade
- § Lo spazio degli stati coincide con la rete di collegamenti tra città

# Aspirapolvere: il problema

Versione semplice: solo due locazioni, sporche o pulite, l'agente può essere in una delle due

∡

◢

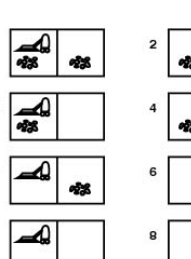

Percezioni: *Sporco NonSporco* Azioni:

> *Sinistra (L) Destra (R)*

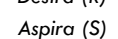

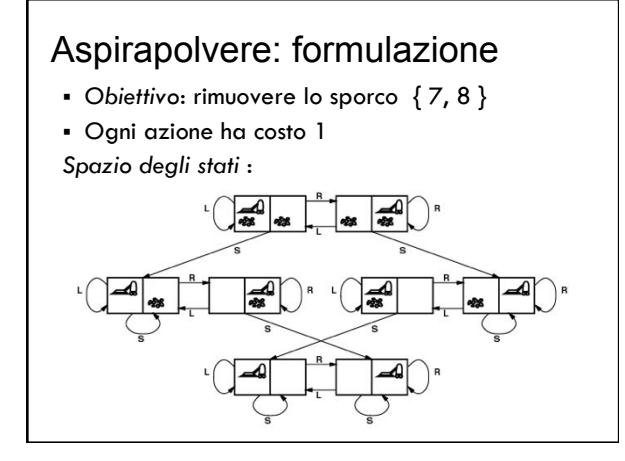

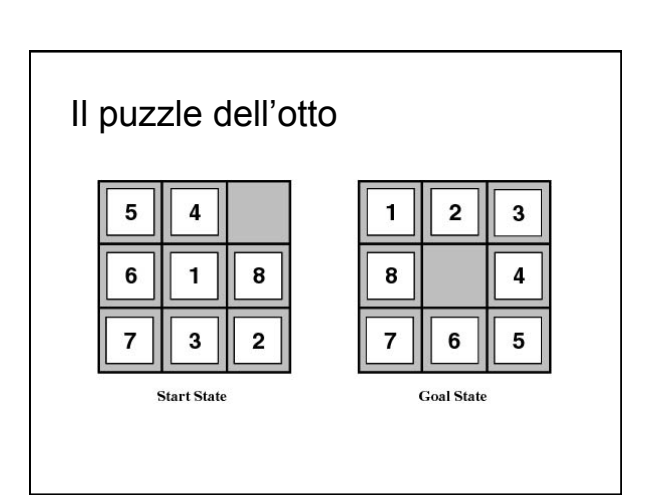

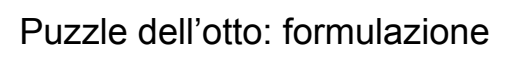

 $\mathbf{1}$ 

8

 $\overline{7}$ 

 $\overline{2}$ 

6

 $\mathbf{a}$ 

4

5

- § *Stati*: possibili configurazioni della scacchiera
- § *Stato iniziale*: una configurazione
- § *Obiettivo*: una configurazione *Goal-Test*: Stato obiettivo?
- § *Azioni*: mosse della casella bianca in sù: ↑ in giù: ↓ a destra: → a sinistra: ←
- § *Costo cammino*: ogni passo costa 1
- § Lo spazio degli stati è un grafo con possibili cicli.

### Le otto regine: il problema

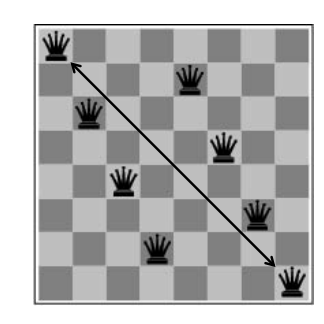

Collocare 8 regine sulla scacchiera in modo tale che nessuna regina sia attaccata da altre

### Le otto regine: *Formulazione incrementale 1*

- § *Stati*: scacchiere con 0-8 regine
- § *Goal-Test*: 8 regine sulla scacchiera, nessuna attaccata
- § *Costo cammino*: zero
- § *Azioni*: aggiungi una regina  $64 \times 63 \times ... \times 57 \sim 3 \times 10^4$ sequenze da considerare!

### Le otto regine: *Formulazione incrementale 2*

- § *Stati*: scacchiere con 0-8 regine, nessuna minacciata
- § *Goal-Test*: 8 regine sulla scacchiera, nessuna minacciata
- § *Costo cammino*: zero
- § *Azioni*: aggiungi una regina nella colonna vuota più a destra ancora libera in modo che non sia minacciata

2057 sequenze da considerare

### Le 8 regine: *Formulazione a stato completo*

- § *Goal-Test*: 8 regine sulla scacchiera, nessuna minacciata
- § *Costo cammino*: zero
- § *Stati*: scacchiere con 8 regine, una per colonna
- § *Azioni*: sposta una regina nella colonna, se minacciata

### Dimostrazione di teoremi

§ Il problema:

Dato un insieme di premesse

*{s, t, q*⇒*p, r*⇒*p, v*⇒*q, t*⇒*r, s*⇒*v}* 

*dimostrare una proposizione p*

§ Nel calcolo proposizionale un'unica regola di inferenza, il *Modus Ponens (MP):* 

*Se p e p* <sup>⇒</sup> *q allora q*

### Dim. teoremi: formulazione

- § *Stati*: insiemi di proposizioni
- § *Stato iniziale*: un insieme di proposizioni (le premesse).
- § *Stato obiettivo*: un insieme di proposizioni contenente il teorema da dimostrare. *Es p.*
- § *Operatori:* l'applicazione del MP, che aggiunge teoremi

**continua**

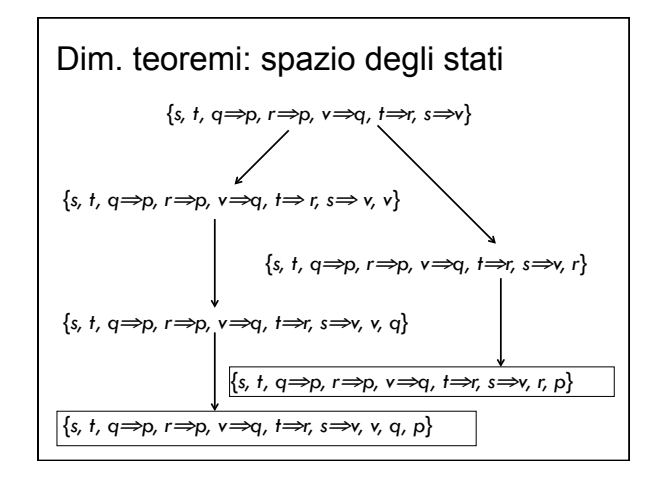

# Problemi reali

- § Pianificazione di viaggi aerei
- § Problema del commesso viaggiatore
- § Configurazione VLSI
- § Navigazione di robot
- § Montaggio automatico
- § Progettazione di proteine
- $\ddot{\bullet}$  …

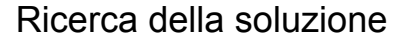

Generazione di un albero di ricerca sovrapposto allo spazio degli stati

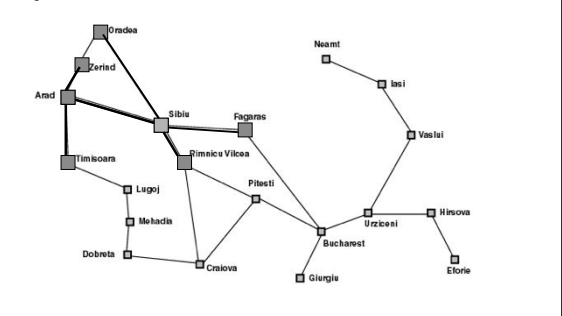

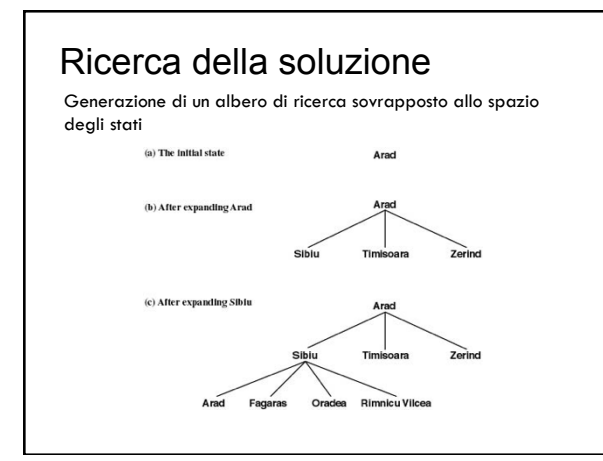

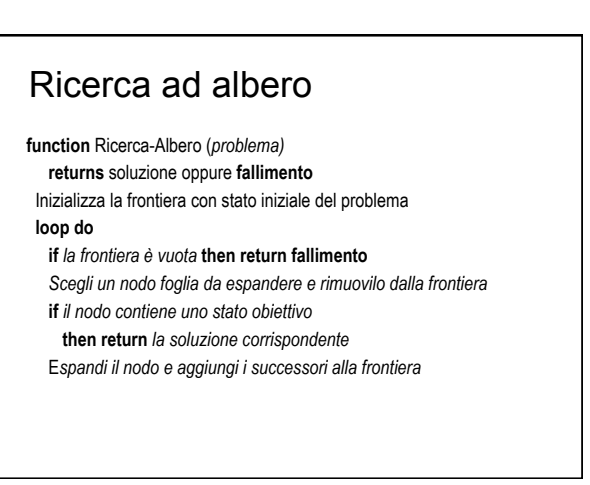

### I nodi dell'albero di ricerca

Un nodo *n* è una struttura dati con quattro componenti:

- § Uno stato: *n*.stato
- § Il nodo padre: *n.*padre
- § L'azione effettuata per generarlo: *n*.azione
- § Il costo del cammino dal nodo iniziale al nodo: *n.*costo-cammino indicata come g(*n*)

# Struttura dati per la frontiera

- § *Frontiera*: lista dei nodi in attesa di essere espansi (le foglie dell'albero di ricerca).
- § La frontiera è implementata come una coda con operazioni:
	- § Vuota?(*coda*)
	- § POP(coda) estrae il primo elemento
	- § Inserisci(elemento, coda)
	- § Diversi tipi di coda hanno diverse funzioni di inserimento e implementano strategie diverse

# Diversi tipi di strategie

- § FIFO- First In First Out
	- § Viene estratto l'elemento più vecchio (in attesa da più tempo); in nuovi nodi sono aggiunti alla fine.
- LIFO-Last In First Out
	- § Viene estratto il più recentemente inserito; i nuovi nodi sono inseriti all'inizio
- § Coda non priorità
	- § Viene estratto quello con priorità più alta in base a una funzione di ordinamento; dopo l'inserimento dei nuovi nodi si riordina.

## Strategie non informate

- § Ricerca in ampiezza
- § Ricerca di costo uniforme
- § Ricerca in profondità
- § Ricerca in profondità limitata
- § Ricerca con approfondimento iterativo
- Vs strategie di ricerca euristica (o informata): fanno uso di informazioni riguardo alla distanza stimata dalla soluzione

# Valutazione di una strategia

- § *Completezza*: se la soluzione esiste viene trovata
- § *Ottimalità* (ammissibilità): trova la soluzione migliore, con costo minore
- § *Complessità nel tempo*: tempo richiesto per trovare la soluzione
- § *Complessità nello spazio*: memoria richiesta

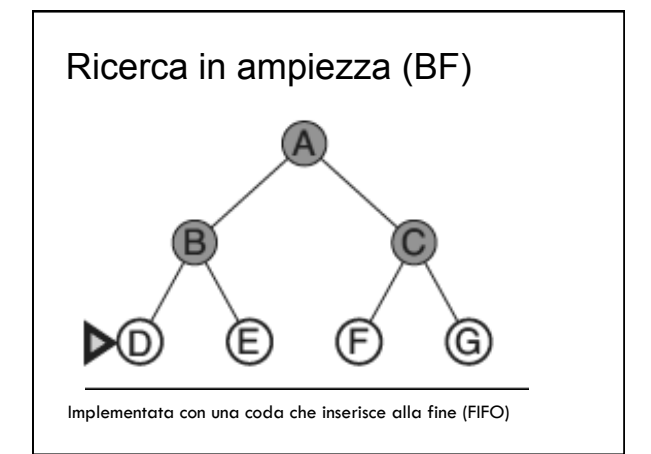

### Ricerca in ampiezza (su albero)

### **function** Ricerca-Ampiezza-A (*problema)*

**returns** soluzione oppure **fallimento** *nodo =* un nodo con *stato il problema.stato-iniziale e costo-di-cammino=0*  **if** *problema.Test-Obiettivo(nodo.*Stato*)* **then return** Soluzione(*nodo*) *frontiera* = una coda FIFO con *nodo* come unico elemento

#### **loop do**

#### **if** *Vuota?*(*frontiera*) **then return fallimento**

- *nodo* = POP(*frontiera*) **for each** azione **in** problema.Azioni(nodo.Stato) **do** 
	- *figlio* = Nodo-Figlio(*problema*, *nodo, azione*)
	- **if** Problema.TestObiettivo(figlio.Stato) **then return** Soluzione(*figlio*) *frontiera* = Inserisci(*figlio*, *frontiera*) /\* frontiera gestita come coda FIFO

**end**

### Analisi complessità spazio-temporale

#### § Assumiamo

- *b* = fattore di diramazione
	- (numero max di successori)
- *d* = profondità del nodo obiettivo più superficiale

*m* = lunghezza massima dei cammini nello spazio di ricerca

### Ricerca in ampiezza: analisi

- § Strategia *completa*
- § Strategia *ottimale* se gli operatori hanno tutti lo stesso costo *k*, cioè *g*(*n*) = *k* · depth(*n*), dove *g*(*n*) è il costo del cammino per arrivare a *n*
- § Complessità nel tempo (nodi generati)  $T(b, d) = b + b^2 + ... + b^d \rightarrow O(b^d)$
- § Complessità spazio (nodi in memoria): O(*b*d) Nota: O notazione per la complessità asintotica

### Ricerca in ampiezza: esempio

§ *Esempio*: *b*=10; 1 milione nodi al sec generati; 1 nodo occupa 1000 byte

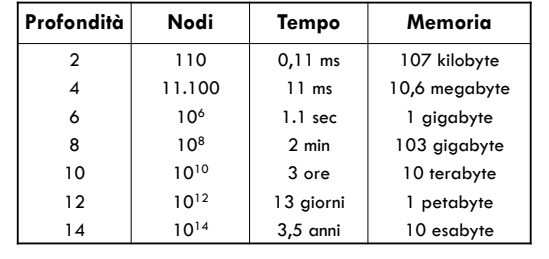

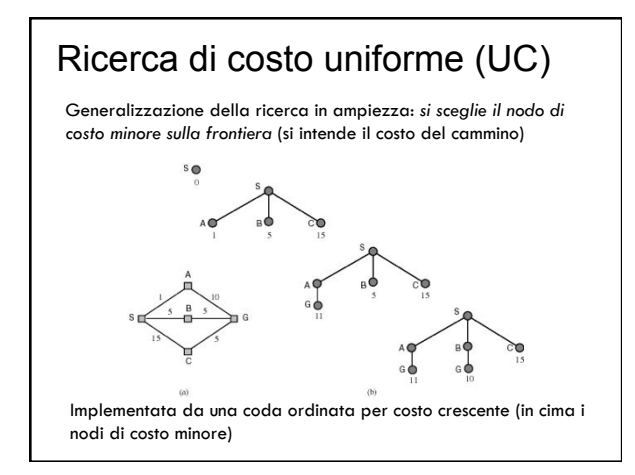

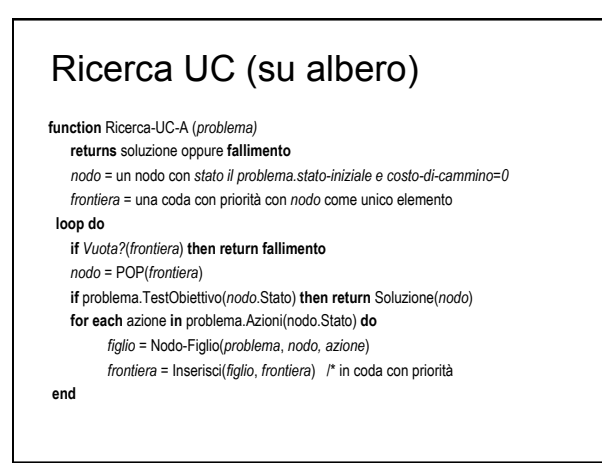

### Costo uniforme: analisi

*Ottimalità* e *completezza* garantite purché il costo degli archi sia maggiore di ε>0.

C\* è il costo della soluzione ottima

 $|C^*/\varepsilon|$  è il numero di mosse nel caso peggiore, arrotondato per difetto

Complessità: O(*b* **1+**⎣**C\*/**ε⎦ )

*Nota*: quando ogni azione ha lo stesso costo UC somiglia a BF ma complessità O(*b***1+d**)

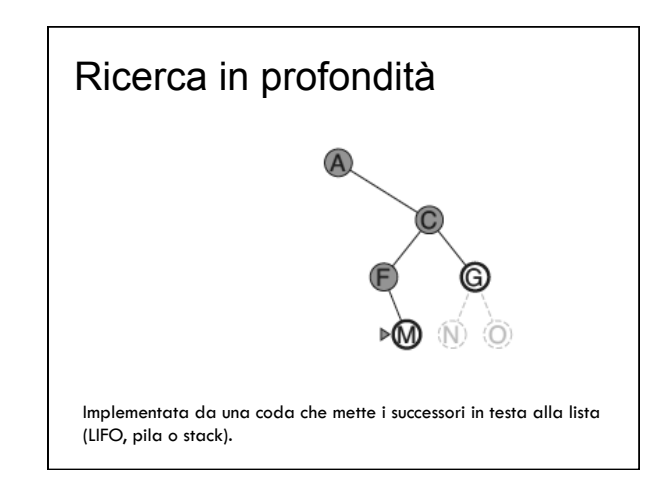

### Ricerca in profondità: analisi

- § Se *m* distanza massima della soluzione nello spazio di ricerca
	- *b* fattore di diramazione
	- $\bullet$  Tempo:  $O(b^{m+1})$
	- § Occupazione memoria: *bm +* 1
- § Strategia *non completa* e *non ottimale*.
- § Drastico risparmio in memoria:
	- BF d=16 10 esabyte
	- DF d=16 156 Kbyte

### Ricerca in profondità ricorsiva

- § Ancora più efficiente in occupazione di memoria perché mantiene solo il cammino corrente (solo *m* nodi nel caso pessimo)
- § Realizzata da un algoritmo ricorsivo "con backtracking" che non necessita di tenere in memoria *b* nodi per ogni livello, ma salva lo stato su uno stack a cui torna in caso di fallimento per fare altri tentativi.

### Ricerca in profondità (su albero)

**function** Ricerca-DF-A (*problema)* 

**returns** soluzione oppure **fallimento return** Ricerca-DF-ricorsiva(CreaNodo(*problema*.Stato-iniziale), *problema*)

#### **function** Ricerca-DF-ricorsiva(*nodo, problema)*

**returns** soluzione oppure **fallimento if** problema.TestObiettivo(*nodo*.Stato) **then return** Soluzione(*nodo*) **else** 

- **for each** *azione* **in** *problema*.Azioni(nodo.Stato) **do**  *figlio* = Nodo-Figlio(*problema*, *nodo, azione*)
	- *risultato* = Ricerca-DF-ricorsiva(*figlio*, *problema*)
	- **if** *risultato ≠ fallimento* **then return** *risultato*

**return fallimento**

### Ricerca in profondità limitata (DL)

- § Si va in profondità fino ad un certo livello predefinito *l*
- § *Completa* per problemi in cui si conosce un limite superiore per la profondità della soluzione.

Es. Route-finding limitata dal numero di città – 1

- § Completo: se *d < l*
- § Non ottimale
- § Complessità tempo: O(*b<sup>l</sup>* )
- § Complessità spazio: O(*b.l* )

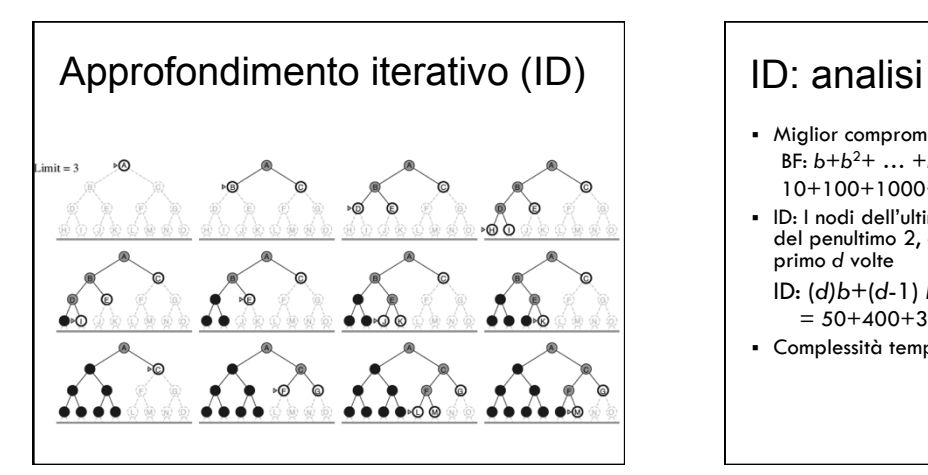

- § Miglior compromesso tra BF e DF  $BF: b+b^2+ ... +b^{d-1}+b^d$  con  $b=10$  e  $d=5$ 10+100+1000+10.000+100.000=111.110
- § ID: I nodi dell'ultimo livello generati una volta, quelli del penultimo 2, quelli del terzultimo 3 … quelli del primo *d* volte
- ID: (*d)b*+(*d*-1) *b*2+ … +3*b*d-2+2*b*d-1+1*b*<sup>d</sup>  $= 50+400+3000+20.000+100.000=123450$
- § Complessità tempo: O(*bd*) Spazio: O(*b.d*)

# Direzione della ricerca

Un problema ortogonale alla strategia è la *direzione della ricerca*:

- § ricerca *in avanti* o *guidata dai dati*: si esplora lo spazio di ricerca dallo stato iniziale allo stato obiettivo;
- § ricerca *all'indietro* o *guidata dall'obiettivo*: si esplora lo spazio di ricerca a partire da uno stato goal e riconducendosi a sotto-goal fino a trovare uno stato iniziale.

# Quale direzione?

- § Conviene procedere nella direzione in cui il fattore di diramazione è minore
- § Si preferisce ricerca all'indietro quando: § l'obiettivo e chiaramente definito (th. pr.) o si
	- possono formulare una serie limitata di ipotesi; § i dati del problema non sono noti e la loro
	- acquisizione può essere guidata dall'obiettivo
- § Si preferisce ricerca in avanti quando: • ali obiettivi possibili sono molti (desian)
	- § abbiamo una serie di dati da cui partire

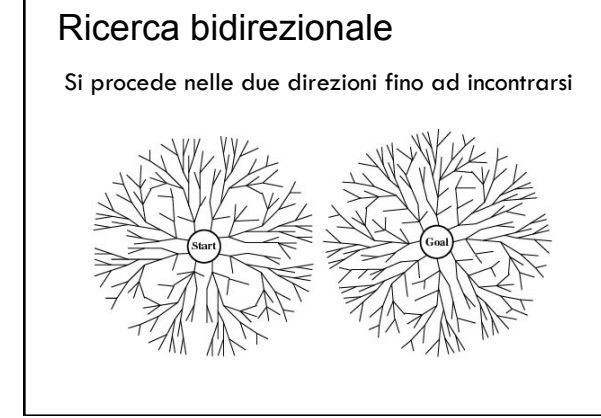

# Ricerca bidirezionale: analisi

- § Complessità tempo: O(*bd/2*) (test intersezione in tempo costante, es. hash table)
- § Complessità spazio: O(*bd/2*) (almeno tutti i nodi in una direzione in memoria, es usando BF)
- NOTA: non sempre applicabile, es. predecessori non definiti, troppi stati obiettivo …

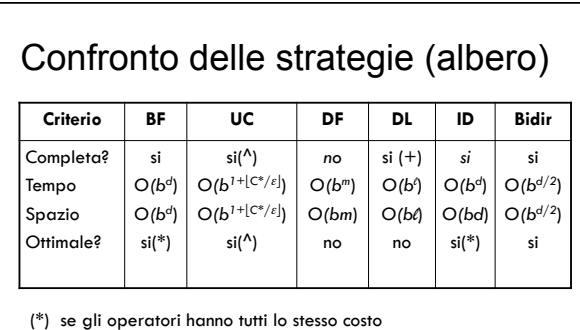

(<sup>^</sup>) per costi degli archi ≥ ε > 0

(+) per problemi per cui si conosce un limite alla profondità della soluzione (se *l* >d)

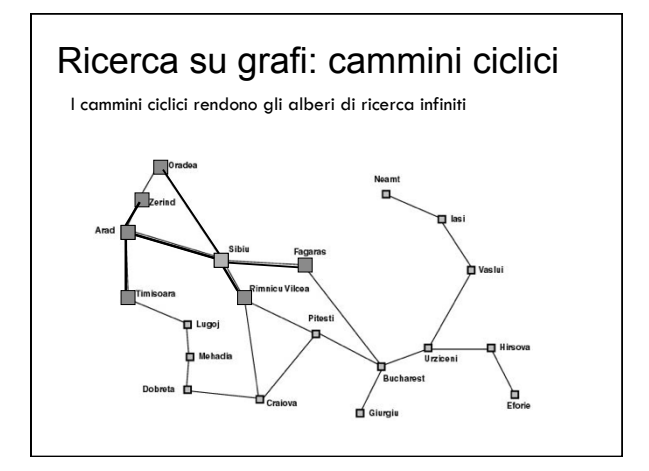

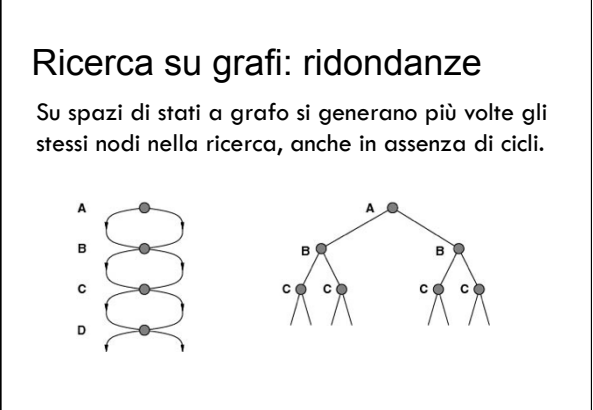

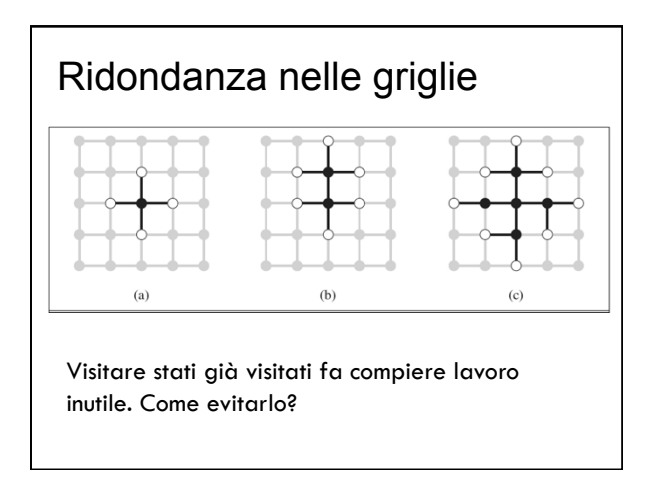

### Compromesso tra spazio e tempo

- § Ricordare gli stati già visitati occupa spazio ma ci consente di evitare di visitarli di nuovo
- § *Gli algoritmi che dimenticano la propria storia sono destinati a ripeterla!*

### Tre soluzioni

In ordine crescente di costo e di efficacia:

- § Non tornare nello stato da cui si proviene: si elimina il genitore dai nodi successori
- § Non creare cammini con cicli: si controlla che i successori non siano antenati del nodo corrente
- § Non generare nodi con stati già visitati: ogni nodo visitato deve essere tenuto in memoria per una complessità O(*s*) dove *s* è il numero di stati possibili (*hash table*).

### Ricerca su grafi

- § Mantiene una lista dei nodi visitati (*lista chiusa*)
- § Prima di espandere un nodo si controlla se lo stato era stato già incontrato prima
- § Se questo succede, il nodo appena trovato non viene espanso
- § Ottimale solo se abbiamo la garanzia che il costo del nuovo cammino non è maggiore

### Ricerca sul grafo della Romania

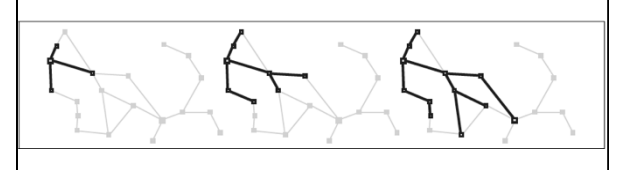

- § La ricerca su grafo esplora uno stato al più una volta
- § La frontiera separa i nodi esplorati da quelli non esplorati

### Ricerca-grafo in ampiezza

**function** Ricerca-Ampiezza-g (*problema)*  **returns** soluzione oppure **fallimento**

 *nodo =* un nodo con *stato il problema.stato-iniziale e costo-di-cammino=0*  **if** *problema.Test-Obiettivo(nodo.*Stato*)* **then return** Soluzione(*nodo*) *frontiera* = una coda FIFO con *nodo* come unico elemento *esplorati =* insieme vuoto

#### **loop do**

**if** *Vuota?*(*frontiera*) **then return fallimento** 

*nodo* = POP(*frontiera*); aggiungi *nodo*.Stato a *esplorati* 

**for each** azione **in** problema.Azioni(nodo.Stato) **do** 

*figlio* = Nodo-Figlio(*problema*, *nodo, azione*) **if** *figlio*.Stato non è in *esplorati* e non è in *frontiera* **then**

**if** Problema.TestObiettivo(figlio.Stato) **then return** Soluzione(*figlio*)

#### *frontiera* = Inserisci(*figlio*, *frontiera*) /\* in coda

# Ricerca-grafo UC

**function** Ricerca-UC-G (*problema)*  **returns** soluzione op

 *nodo =* un nodo con *stato il problema.stato-iniziale e costo-di-cammino=0 frontiera* = una coda con priorità con *nodo* come unico elemento *esplorati =* insieme vuoto  **loop do if** *Vuota?*(*frontiera*) **then return fallimento**  *nodo* = POP(*frontiera*);

**if** problema.TestObiettivo(*nodo*.Stato) **then return** Soluzione(*nodo*)

aggiungi *nodo*.Stato a *esplorati*

**for each** azione **in** problema.Azioni(nodo.Stato) **do** 

*figlio* = Nodo-Figlio(*problema*, *nodo, azione*) **if** *figlio*.Stato non è in *esplorati* e non è in *frontiera* **then** 

 *frontiera* = Inserisci(*figlio*, *frontiera*) /\* in coda con priorità else if *figlio*.Stato è in *frontiera* con Costo-cammino più alto **then**

sostituisci quel nodo frontiera con figlio

# **Conclusioni**

- § Un agente per "problem solving" adotta un paradigma generale di risoluzione dei problemi:
	- § Formula il problema
	- § Ricerca la soluzione nello spazio degli stati
- § Strategie "non informate" per la ricerca della soluzione
- § Prossima volta: come si può ricercare meglio